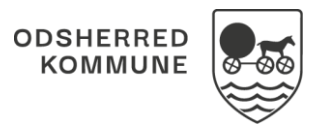

## NAVIGATIONSSEDDEL

## Sagsbehandling- Opret Screening

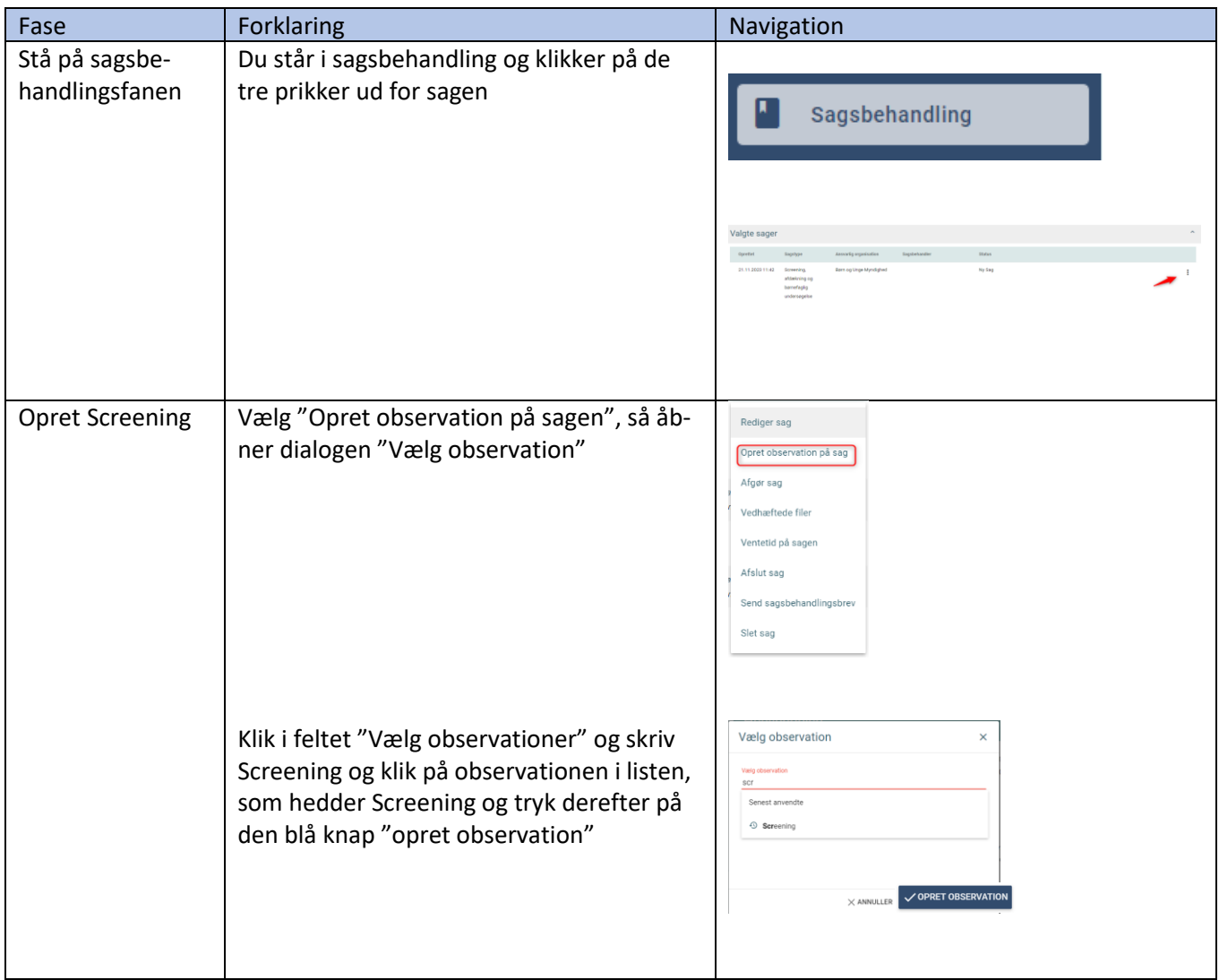

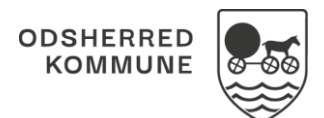

## NAVIGATIONSSEDDEL

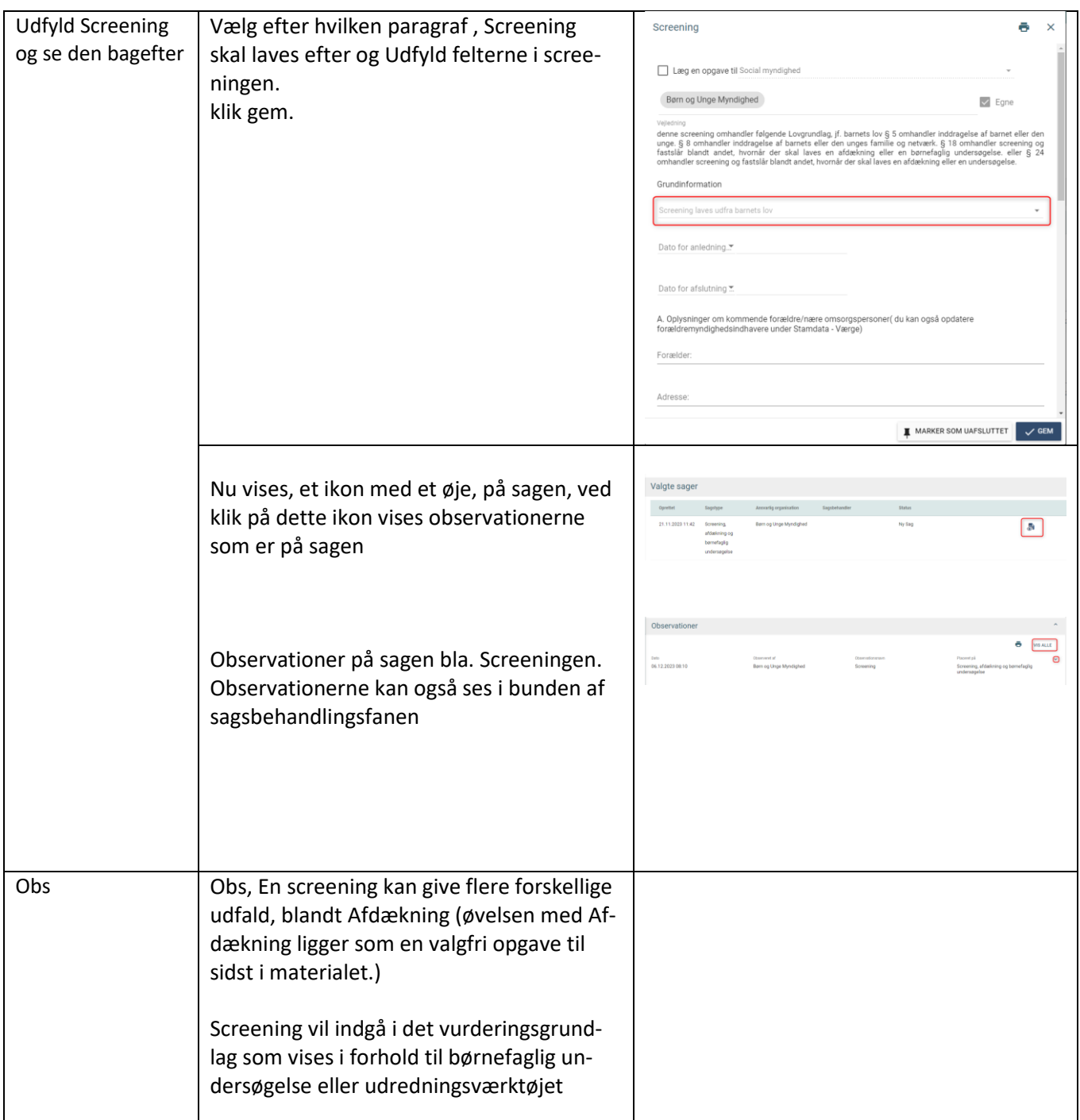

## Ændringslog

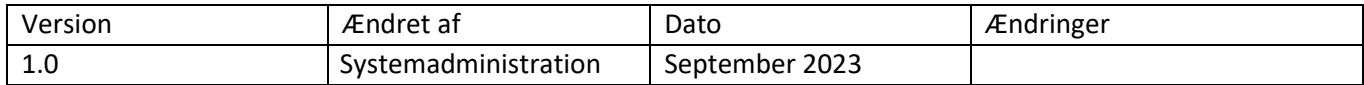